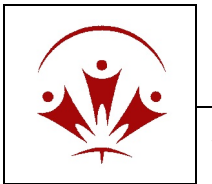

*Epilepsy Newfoundland and Labrador*

*351 Kenmount Road, St. John's, NL A1B 3P9 (709) 722-0502 or 1-866-EPILEPSY Fax (709) 722-0999 info@epilepsynl.com epilepsynl.com*

## **Membership with ENL entitles the member to a wide rage of services and benefits:**

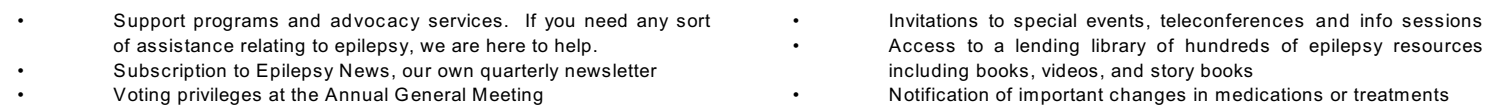

## Membership is valid from June 1<sup>st</sup> - May 31<sup>st</sup> of each year.

Cost of membership is only \$5.00. But if this fee would be a hardship to you, let us know. It can be waived in some circumstances. Epilepsy Newfoundland and Labrador is a proud member of the Canadian Epilepsy Alliance

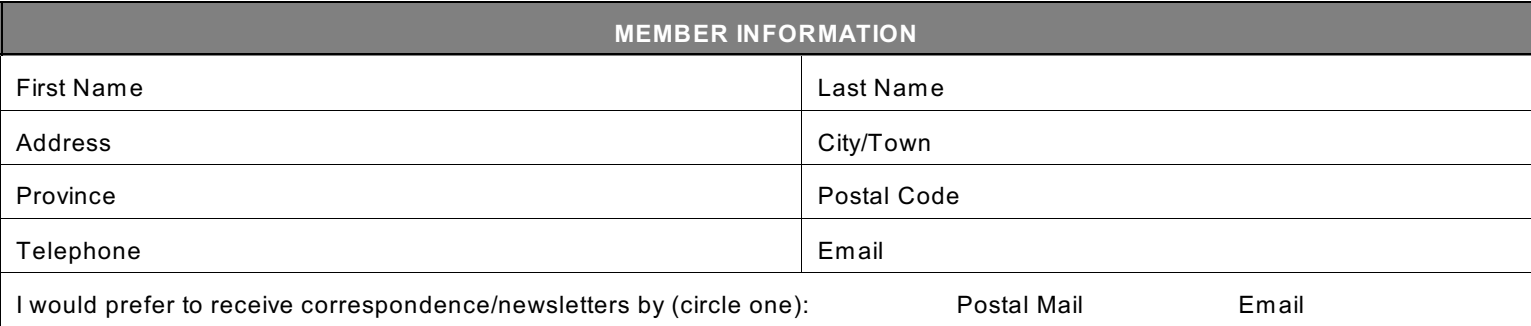

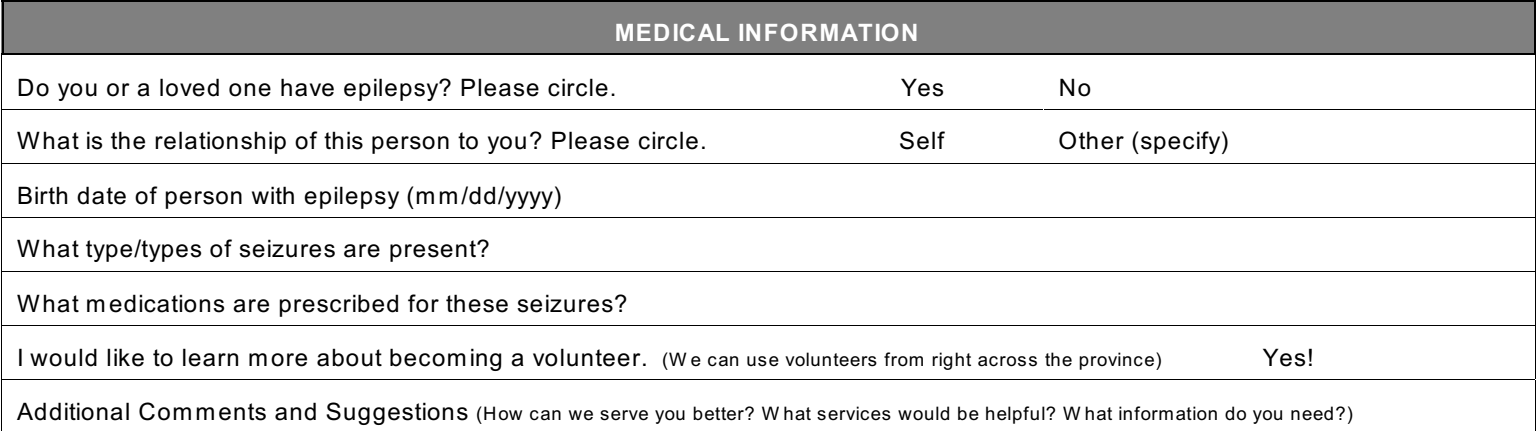

## **I WOULD LIKE TO HELP**

 $\Box$  I am enclosing my annual membership fee of \$5.00  $\Box$  I am enclosing an additional donation of \$

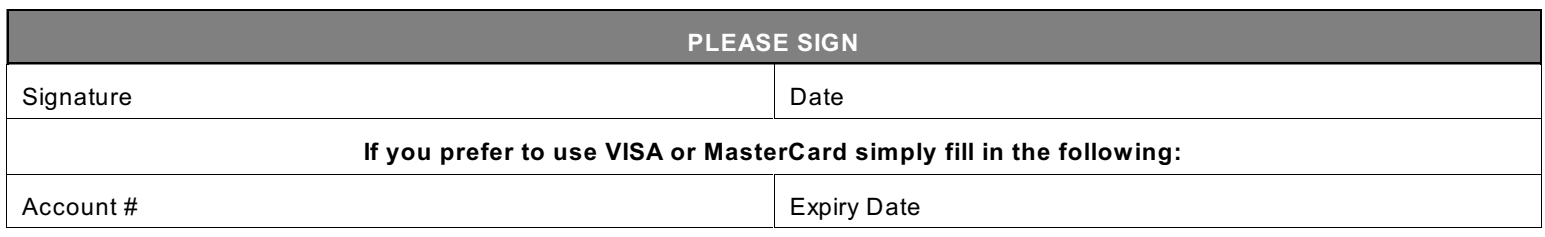

W ant to renew your membership online? Go to epilepsynl.com, click on 'Donate to ENL' which links to our Canada Helps page. In the drop down list for fund-designation, select Membership.

(Under privacy preferences, please allow your name and information to be sent to us or we will have no idea who sent the membership)